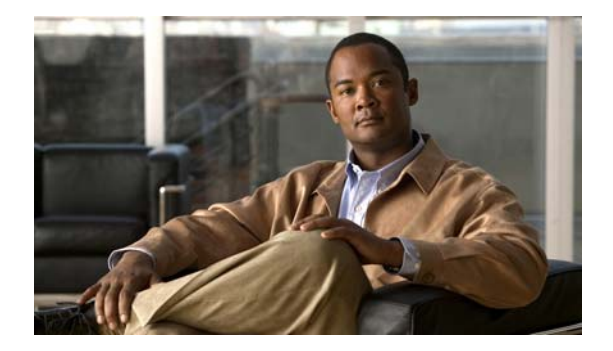

# **S Commands**

This chapter describes the Cisco NX-OS quality of service (QoS) commands that begin with S.

### **service-policy**

To attach a policy map to an interface, use the **service-policy** command. To remove a service-policy from an interface, use the **no** form of this command.

**service-policy** {**input** | **type** {**qos input** | **queuing** {**input** | **output**}}} *policy-map-name*

**no service-policy** {**input** | **type** {**qos input** | **queuing** {**input** | **output**}}} *policy-map-name*

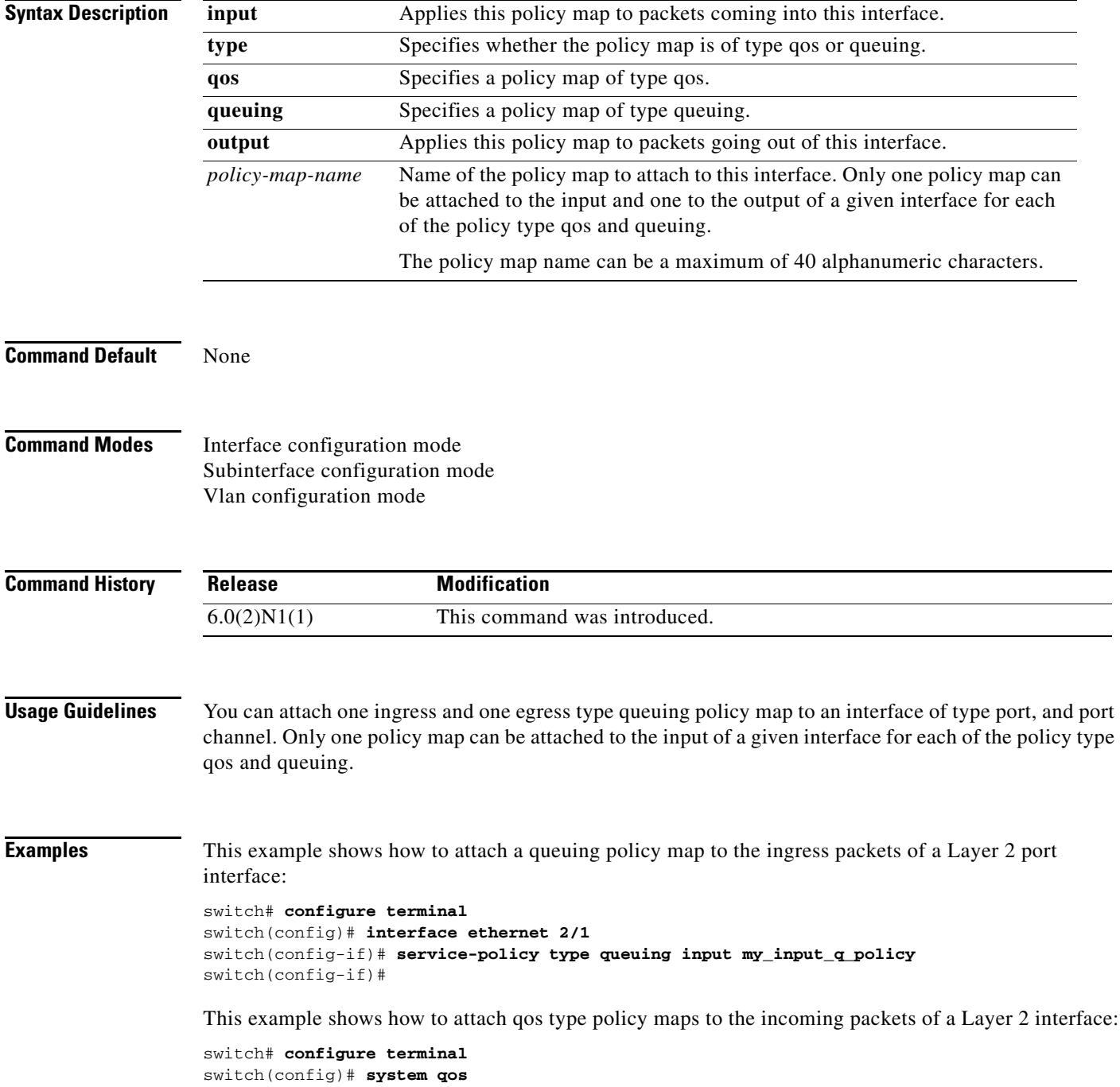

 $\blacksquare$ 

```
switch(config-sys-qos)# service-policy type qos input my_policy1
switch(config-sys-qos)#
```
This example shows how to attach a qos type policy map named set-dscp to the incoming packets of a Layer 2 interface:

```
switch# configure terminal 
switch(config)# policy-map type qos set-dscp
switch(config-pmap-qos)# class class-0
switch(config-pmap-c-qos)# set dscp ef
switch(config-pmap-c-qos)# exit
switch(config-pmap-qos)# class class-1-2
switch(config-pmap-c-qos)# set precedence 4
switch(config-pmap-c-qos)# exit
switch(config-pmap-qos)# exit
switch(config)# interface ethernet 2/1 
switch(config-if)# service-policy type qos input set-dscp
switch(config-if)#
```
This example shows how to attach a queuing policy map to a Layer 3 interface:

```
switch# configure terminal 
switch(config)# interface ethernet 1/5
switch(config-if)# no switchport
switch(config-if)# service-policy type queuing input my_input_q_policy
switch(config-if)#
```
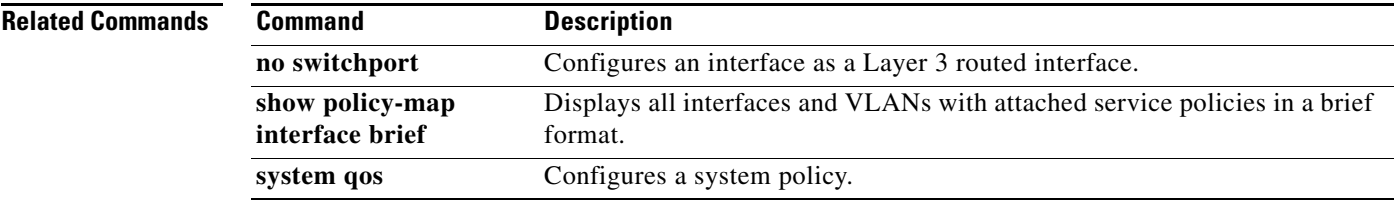

# **service-policy (control-plane)**

To attach a policy map to a control plane for aggregate control plane services, use the **service-policy** command.

**service-policy input** *policy-map-name*

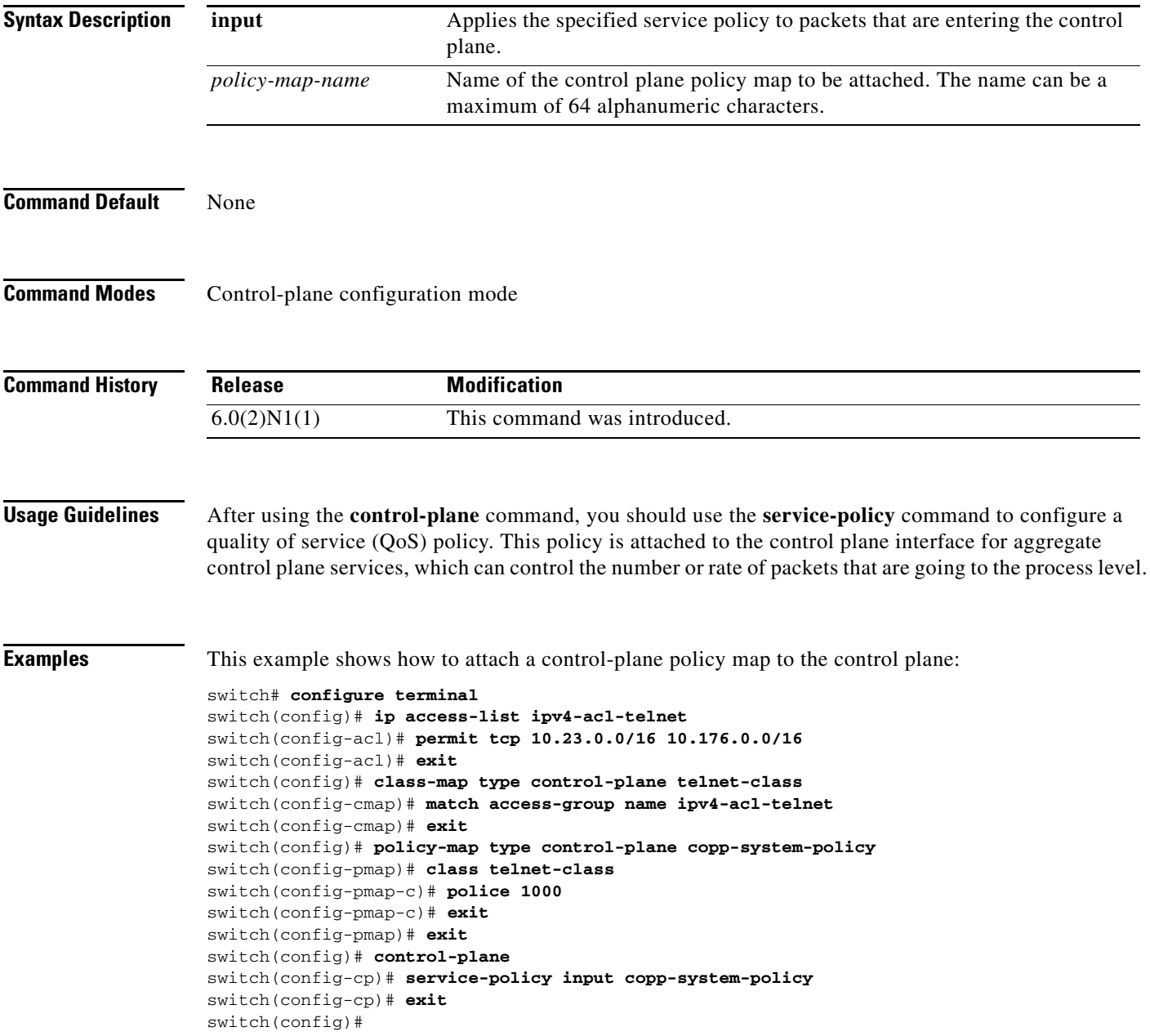

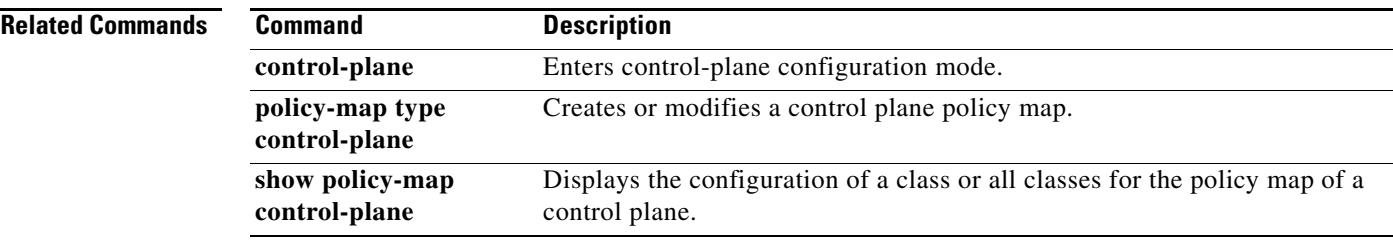

Ξ

#### **service-policy (system qos)**

To attach a policy map to a system policy, use the **service-policy** command. To remove a service policy from a system policy, use the **no** form of this command.

**no service-policy** {**input** | **type** {**network-qos** | **qos input** | **queuing** {**input** | **output**}}} *policy-map-name*

| <b>Syntax Description</b> |                                                                                                    |                                                                                                    |
|---------------------------|----------------------------------------------------------------------------------------------------|----------------------------------------------------------------------------------------------------|
|                           | input                                                                                                    | Applies this policy map to packets coming into this interface.                                                             |
|                           | type                                                                                                    | Specifies whether the policy map is of type network-qos, qos, or queuing.                                                  |
|                           | network-qos                                                                                                    | Specifies a policy map of type network-qos.                                                                                |
|                           | qos                                                                                                    | Specifies a policy map of type qos.                                                                                        |
|                           | queuing                                                                                                    | Specifies a policy map of type queuing.                                                                                    |
|                           | output                                                                                                    | Applies this policy map to packets going out of this interface.                                                            |
|                           | <i>policy-map-name</i>                                                                                                    | Name of the policy map to attach to this interface. The policy map name can<br>be a maximum of 40 alphanumeric characters. |
|                           |                                                                                                    |                                                                                                    |
| <b>Command Default</b>    | None                                                                                                    |                                                                                                    |
| <b>Command Modes</b>      | System QoS configuration mode                                                                                                    |                                                                                                    |
| <b>Command History</b>    | <b>Release</b>                                                                                                    | <b>Modification</b>                                                                                                    |
|                           | 6.0(2)N1(1)                                                                                                    | This command was introduced.                                                                                               |
| <b>Examples</b>           |                                                                                                    | This example shows how to attach a queuing policy map to the system policy:                                                |
|                           | switch# configure terminal<br>switch(config)# system gos<br>switch (config-sys-gos)# service-policy type queuing input my input q policy<br>switch(config-sys-gos)# |                                                                                                    |
| <b>Related Commands</b>   | <b>Command</b>                                                                                                    | <b>Description</b>                                                                                                    |
|                           | show policy-map                                                                                                    | Displays policy maps.                                                                                                    |
|                           |                                                                                                    |                                                                                                    |

**system qos** Configures a system policy.

**service-policy** {**input** | **type** {**network-qos** | **qos input** | **queuing** {**input** | **output**}}} *policy-map-name*

### **service-policy (virtual Ethernet interface)**

To attach a policy map to a virtual Ethernet interface, use the **service-policy** command. To remove a service policy from a virtual Ethernet interface, use the **no** form of this command.

**service-policy** {**input** | **type** {**qos input** | **queuing** {**input** | **output**}}} *policy-map-name*

**no service-policy** {**input** | **type** {**qos input** | **queuing** {**input** | **output**}}} *policy-map-name*

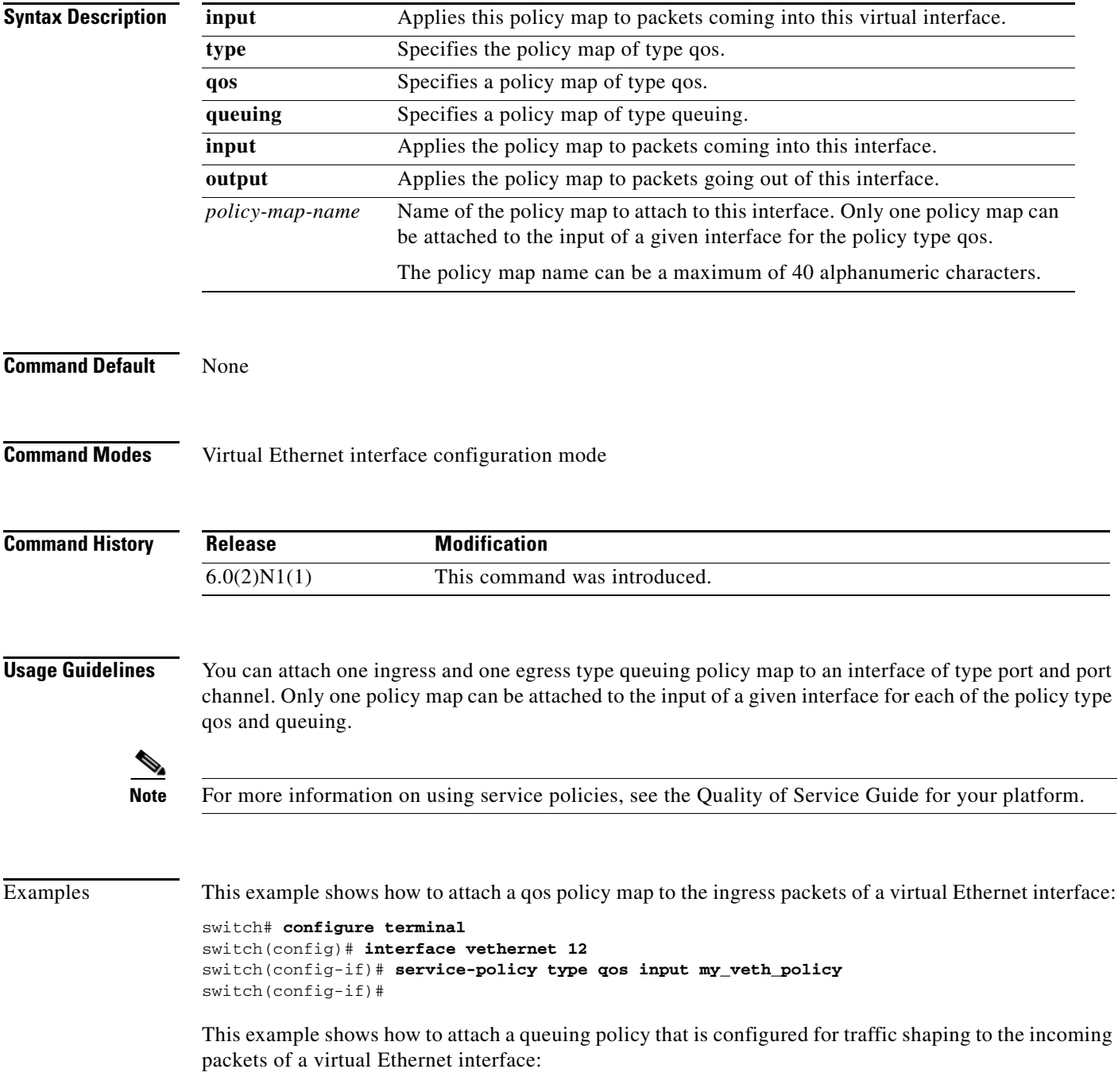

```
switch(config)# policy-map type queuing p2
switch(config-pmap-que)# class type queuing class-default
switch(config-pmap-c-que)# shape 30 kbps 3000
switch(config-pmap-c-que)# exit
switch(config-pmap-que)# exit
switch(config)# interface vethernet 1
switch(config-if)# service-policy type queuing input p2
switch(config-if)#
```
#### **Related Commands**

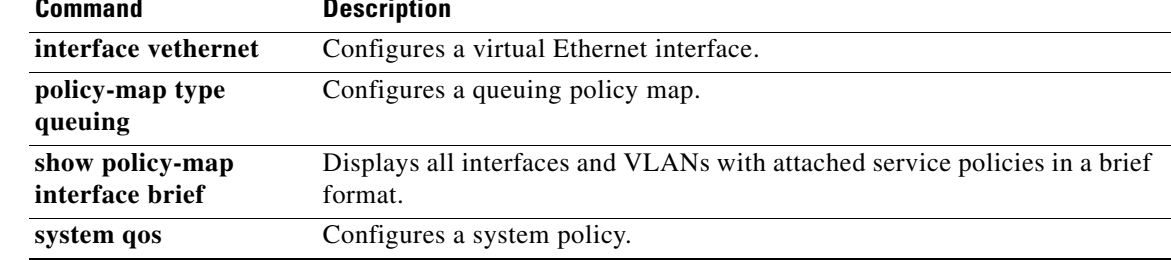

### **set cos (policy map type network-qos)**

To assign a class of service (CoS) value for a class of traffic in a type network-qos policy map, use the **set** command. To remove the assigned value from the class, use the **no** form of this command.

**set cos** *cos-value*

**no set cos** *cos-value*

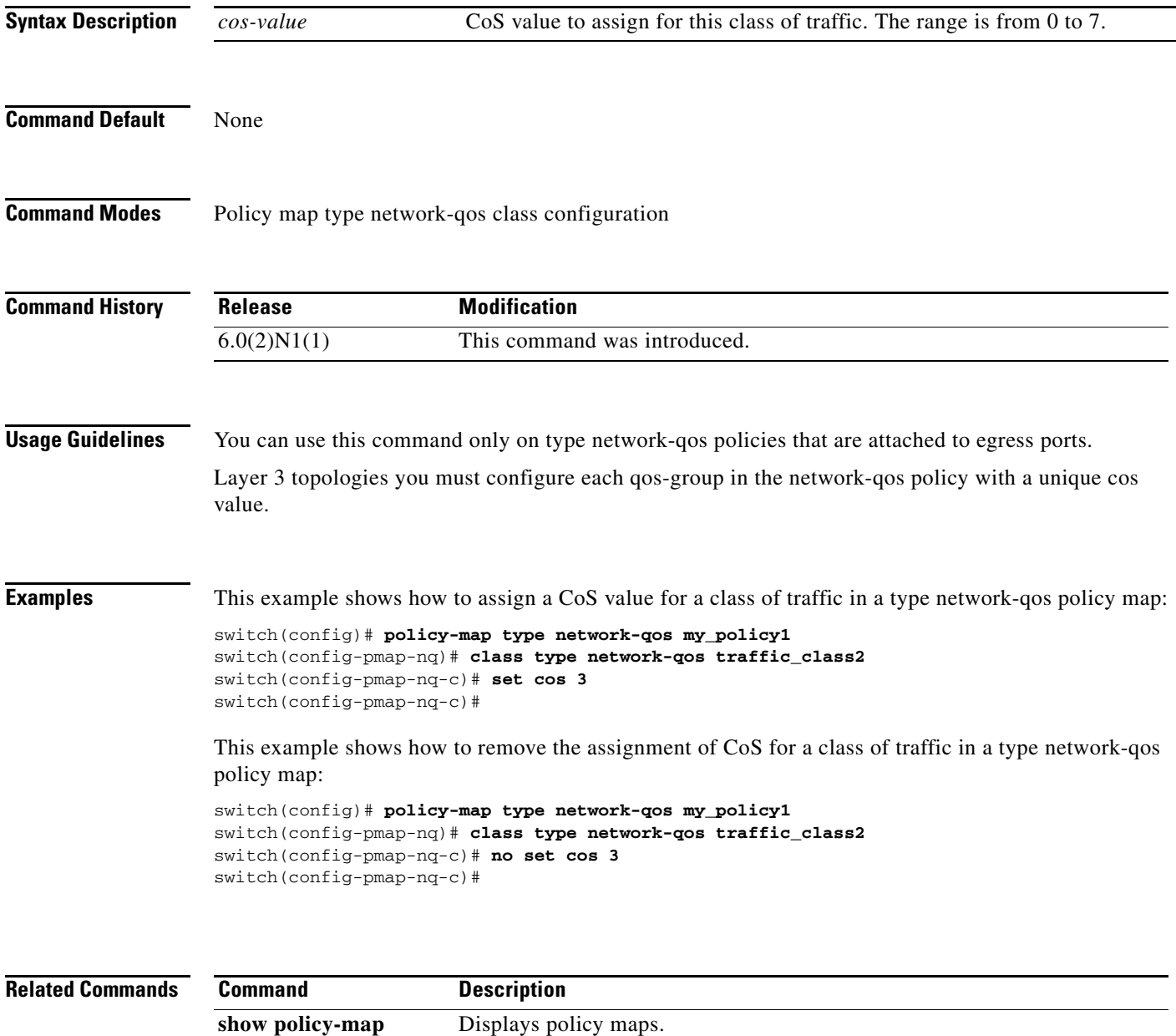

#### **set dscp**

To assign a Differentiated Services Code Point (DSCP) value for a traffic class in a type qos policy map on a Cisco Nexus 5548 switch, use the **set dscp** command. To remove a previously set DSCP value, use the **no** form of this command.

**set dscp** *dscp-value*

**no set dscp** *dscp-value*

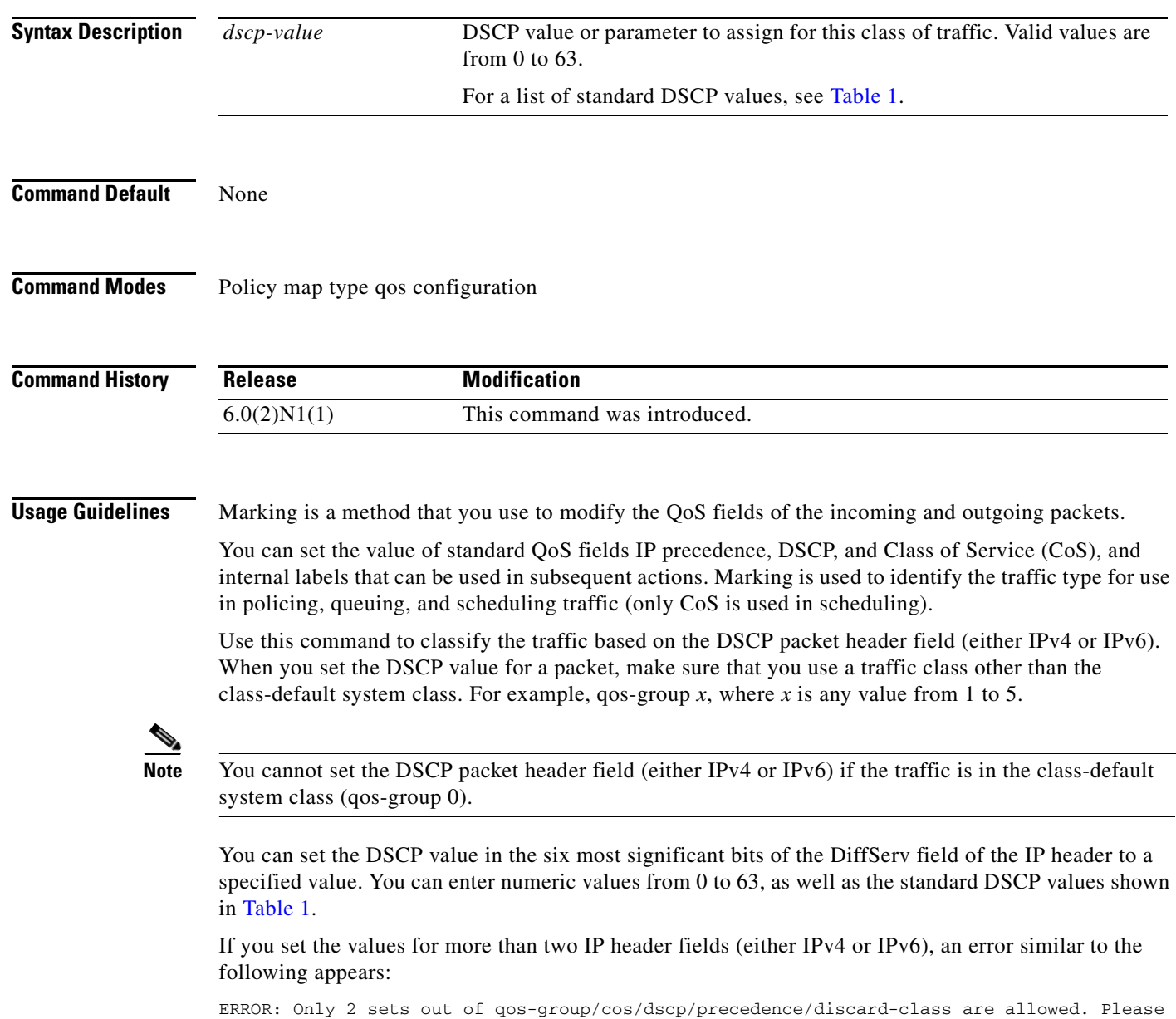

remove other set action before applying this one.

٦

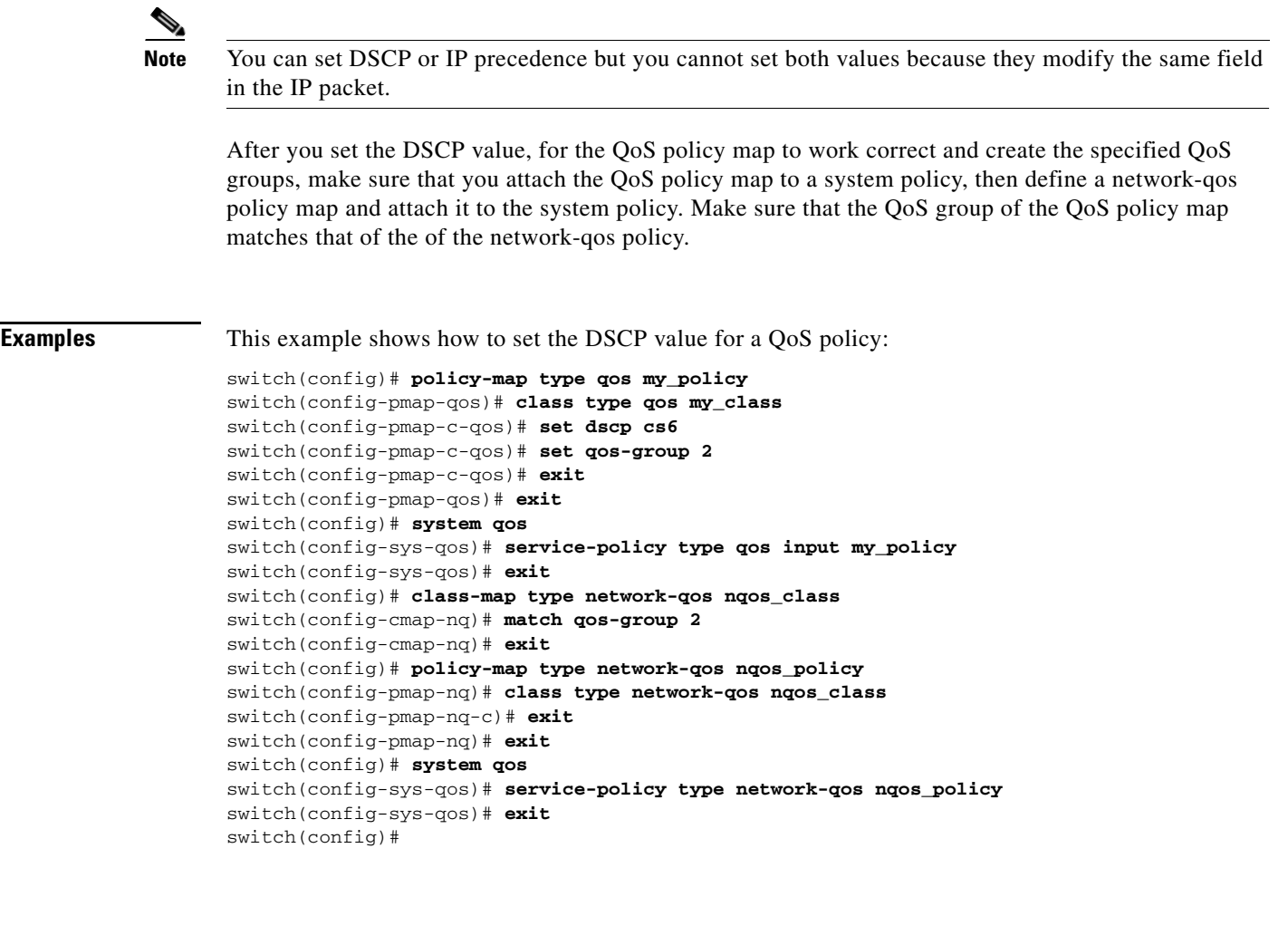

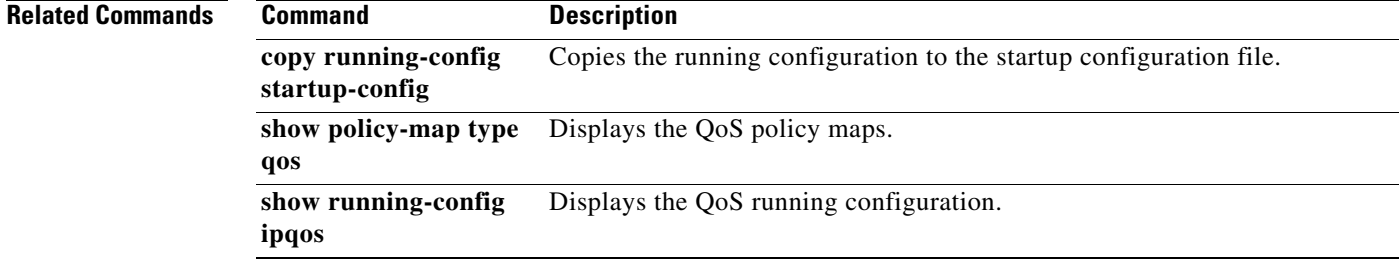

#### **set precedence**

To set the precedence value in an IP header (either IPv4 or IPv6) for a class of traffic in a type qos policy map on a Cisco Nexus 5548 switch, use the **set precedence** command. To leave the precedence value unchanged for the class, use the **no** form of this command.

**set precedence** *precedence-value*

**no set precedence** *precedence-value*

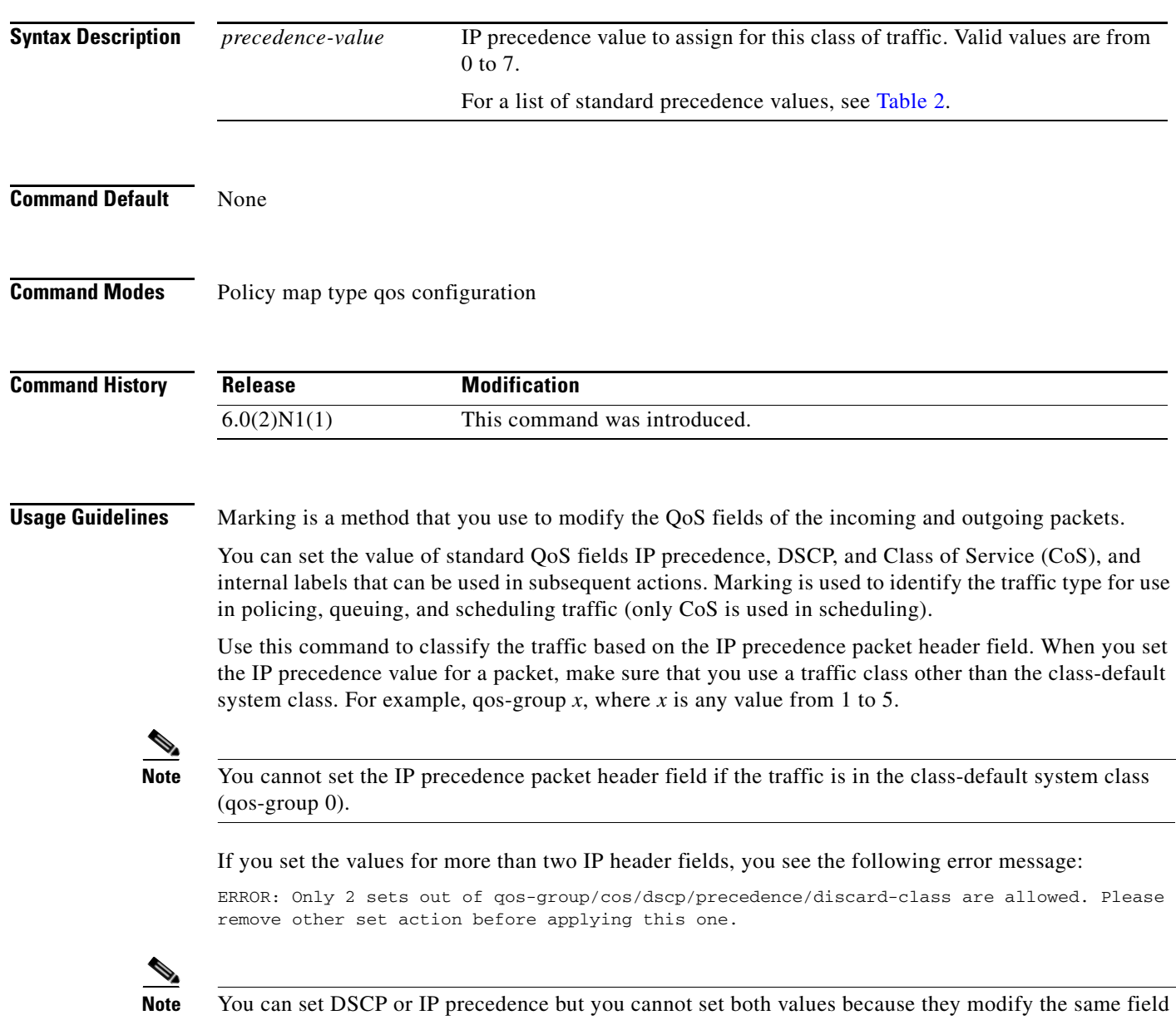

٦

After you set the IP precedence value, for the QoS policy map to work correct and create the specified QoS groups, make sure that you attach the QoS policy map to a system policy, then define a network-qos policy map and attach it to the system policy. Make sure that the QoS group of the QoS policy map matches that of the of the network-qos policy.

```
Examples This example shows how to set the IP precedence value for a QoS policy:
                   switch(config)# policy-map type qos my_policy
                   switch(config-pmap-qos)# class type qos my_class
                   switch(config-pmap-c-qos)# set precedence 5 
                   switch(config-pmap-c-qos)# set qos-group 2
                   switch(config-pmap-c-qos)# exit
                   switch(config-pmap-qos)# exit
                   switch(config)# system qos
                   switch(config-sys-qos)# service-policy type qos input my_policy
                   switch(config-sys-qos)# exit
                   switch(config)# class-map type network-qos nqos_class
                   switch(config-cmap-nq)# match qos-group 2
                   switch(config-cmap-nq)# exit
                   switch(config)# policy-map type network-qos nqos_policy
                   switch(config-pmap-nq)# class type network-qos nqos_class
                   switch(config-pmap-nq-c)# exit
                   switch(config-pmap-nq)# exit
                   switch(config)# system qos
                   switch(config-sys-qos)# service-policy type network-qos nqos_policy
                   switch(config-sys-qos)# exit
                   switch(config)#
```
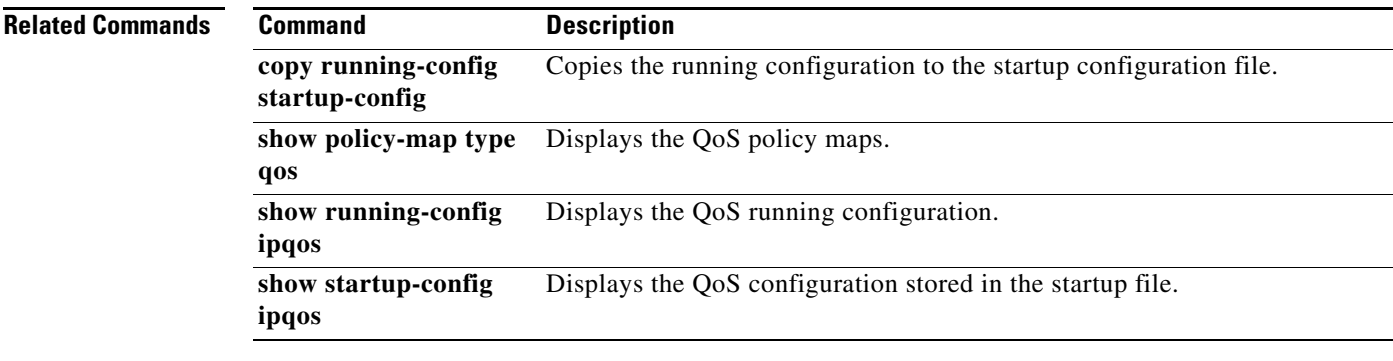

#### **set qos-group**

To assign the QoS group identifier for a class of traffic in a type qos policy map, use the **set qos-group** command. To remove the assigned value from the class, use the **no** form of this command.

**set qos-group** *qos-group-value*

**no set qos-group** *qos-group-value*

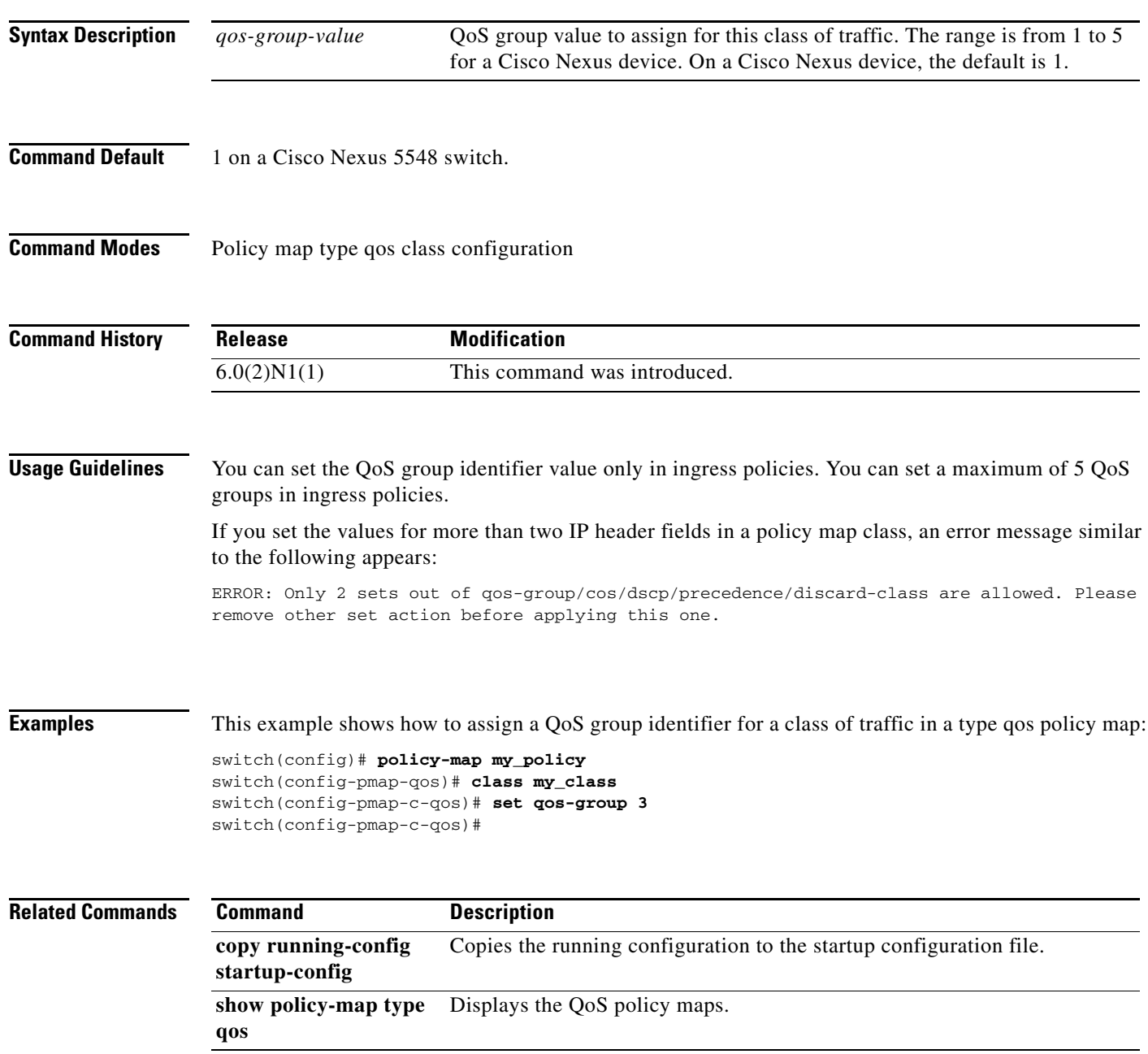

 $\blacksquare$ 

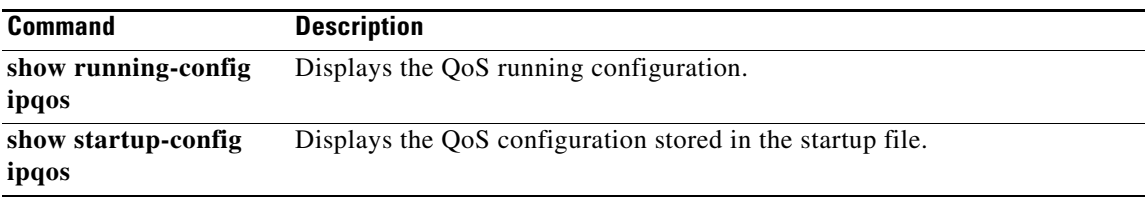

Ξ

### **shape (virtual Ethernet interface)**

To configure shaping on an egress queue to impose a maximum rate on it, use the **shape** command. To remove a shaping configuration, use the **no** form of this command.

**shape** *target-rate* {**kbps** | **mbps** | **gbps**} *burst-size*

**no shape** *target-rate* {**kbps** | **mbps** | **gbps**} *burst-size*

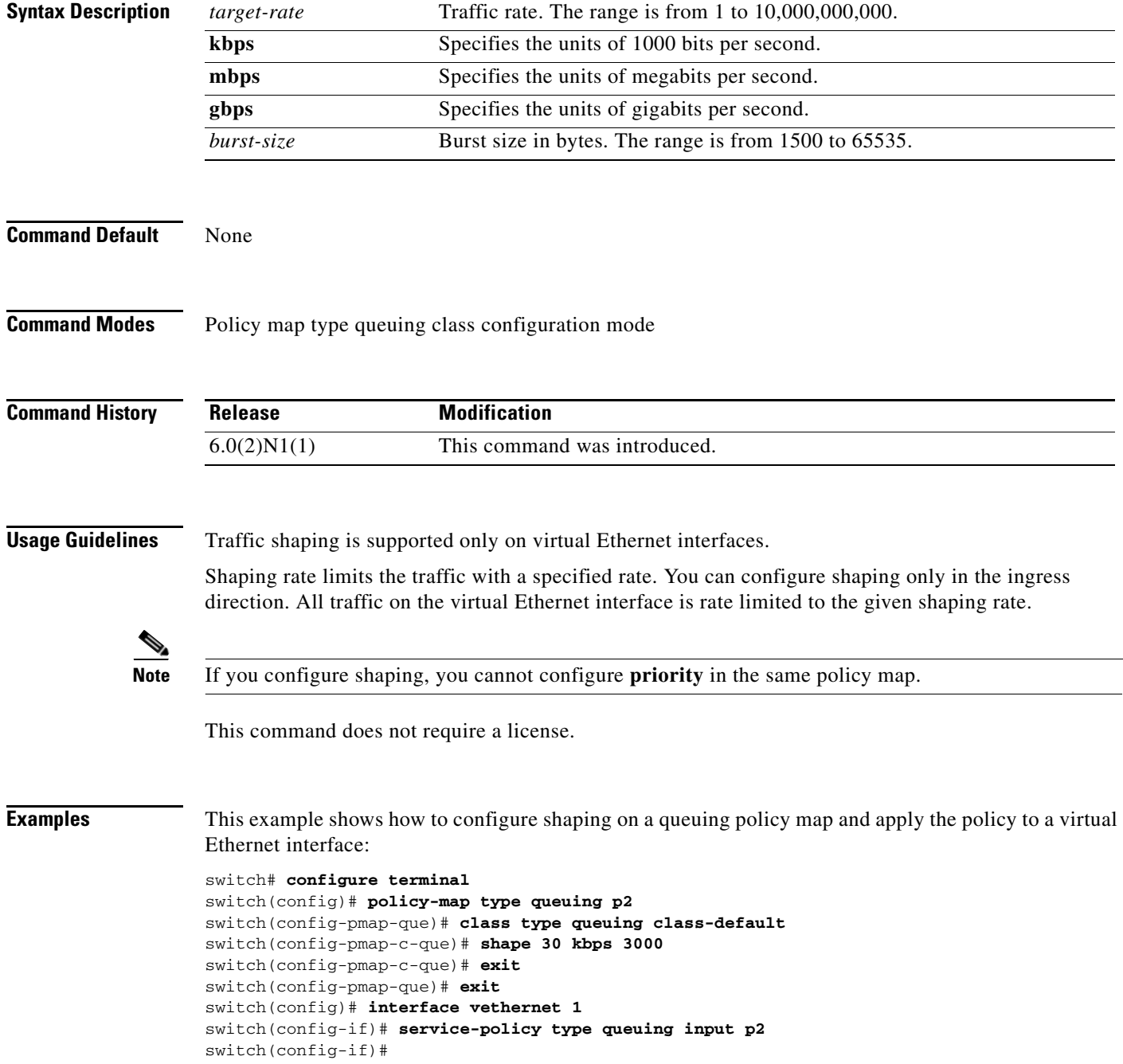

 $\blacksquare$ 

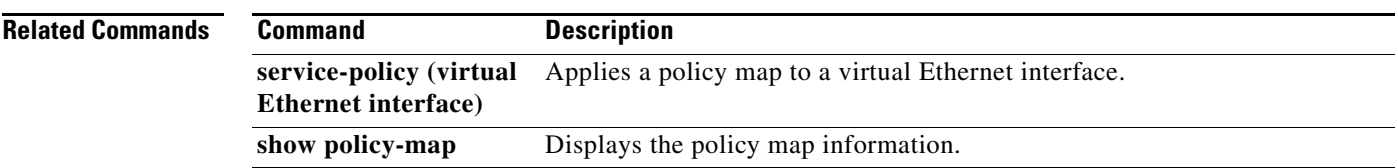

Ξ

## **system jumbomtu**

To define the upper bound of any maximum transmission unit (MTU) in the system, use the **system jumbomtu** command.

**system jumbomtu** [**value**]

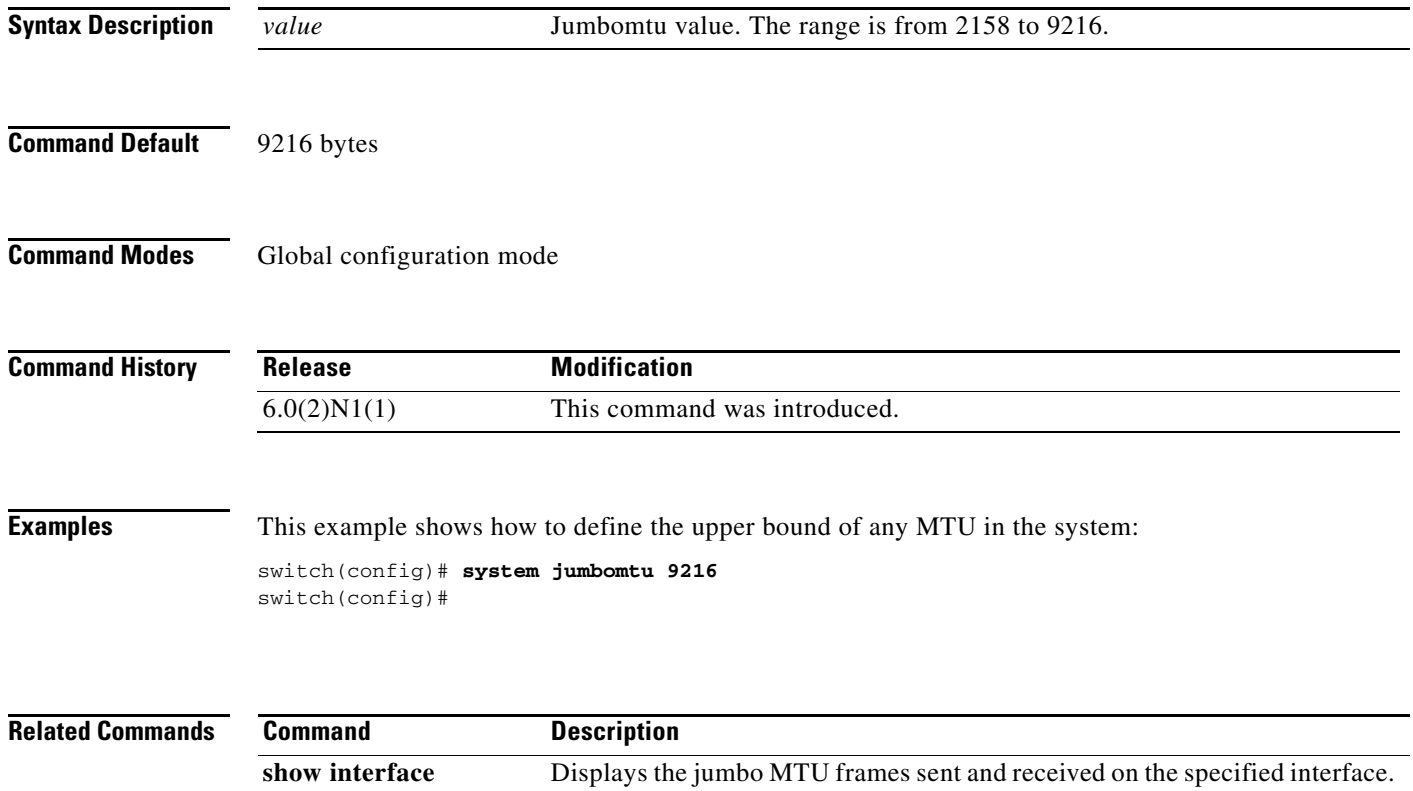

П

## **system qos** To configure a system policy, use the **system qos** command. **system qos Syntax Description** This command has no arguments or keywords. **Command Default** None **Command Modes** Global configuration mode **Command History Examples** This example shows how to configure a system qos to apply a queuing policy to all interfaces in the system: switch(config)# **system qos**  switch(config-sys-qos)# **Related Commands Release Modification** 6.0(2)N1(1) This command was introduced. **Command Description service-policy** Associates the system class policy-map to the service policy for the system.

Г